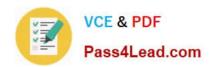

# COG-635<sup>Q&As</sup>

IBM Cognos 10 BI OLAP Developer

# Pass IBM COG-635 Exam with 100% Guarantee

Free Download Real Questions & Answers PDF and VCE file from:

https://www.pass4lead.com/COG-635.html

100% Passing Guarantee 100% Money Back Assurance

Following Questions and Answers are all new published by IBM Official Exam Center

- Instant Download After Purchase
- 100% Money Back Guarantee
- 365 Days Free Update
- 800,000+ Satisfied Customers

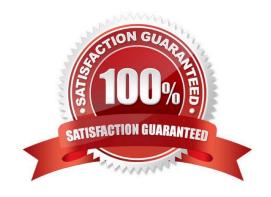

### https://www.pass4lead.com/COG-635.html

2022 Latest pass4lead COG-635 PDF and VCE dumps Download

#### **QUESTION 1**

How does a developer associate a custom view with a PowerCube?

- A. Update the Powercube properties.
- B. Specify the path of the Powercube in the custom view.
- C. Specify the package name in the custom view.
- D. Drag the custom view to the appropriate Powercube.

Correct Answer: D

#### **QUESTION 2**

A developer added a manual level in the time dimension. During category generation, the developer gets a warning that Transformer is not able to relate the categories to the parent levels. What must be done to ensure Transformer relates the categories correctly?

- A. Specify a date function for each level.
- B. Specify date input format.
- C. Specify an Invalid Dates category.
- D. Specify a time-state rollup.

Correct Answer: A

#### **QUESTION 3**

What can be done to apply member-based security if the model contains cube groups?

- A. Define the security for each member cube.
- B. Inherit the security that was used in the control cube.
- C. Create a hierarchical custom view.
- D. Create a descendant custom view.

Correct Answer: A

#### **QUESTION 4**

A dimension organizes all the regions by Country and City. Disregarding the hierarchical organization, how can the five best performing regions be grouped?

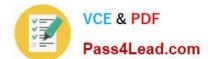

#### https://www.pass4lead.com/COG-635.html 2022 Latest pass4lead COG-635 PDF and VCE dumps Download

- A. Create a scenario dimension.
- B. Add an alternate drill-down path.
- C. Add a special category.
- D. Create a subdimension.

Correct Answer: C

#### **QUESTION 5**

What can be created to provide new insight into the data if Margin Ranges are defined as Low, Medium, and High, based on a calculated column using the revenue and cost columns?

- A. Scenario dimension
- B. Exception dimension
- C. Special category
- D. Calculated category

Correct Answer: B

Latest COG-635 Dumps

COG-635 VCE Dumps

**COG-635 Braindumps** 

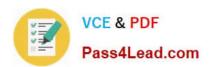

To Read the Whole Q&As, please purchase the Complete Version from Our website.

# Try our product!

100% Guaranteed Success

100% Money Back Guarantee

365 Days Free Update

**Instant Download After Purchase** 

24x7 Customer Support

Average 99.9% Success Rate

More than 800,000 Satisfied Customers Worldwide

Multi-Platform capabilities - Windows, Mac, Android, iPhone, iPod, iPad, Kindle

We provide exam PDF and VCE of Cisco, Microsoft, IBM, CompTIA, Oracle and other IT Certifications. You can view Vendor list of All Certification Exams offered:

https://www.pass4lead.com/allproducts

## **Need Help**

Please provide as much detail as possible so we can best assist you. To update a previously submitted ticket:

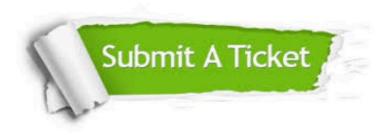

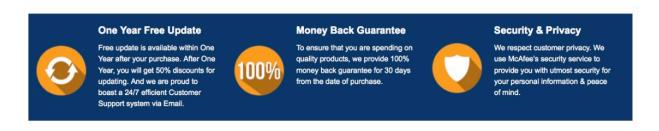

Any charges made through this site will appear as Global Simulators Limited.

All trademarks are the property of their respective owners.

Copyright © pass4lead, All Rights Reserved.